## Step by Step Guide on how to use the iDMSS Lite App on iOS devices.

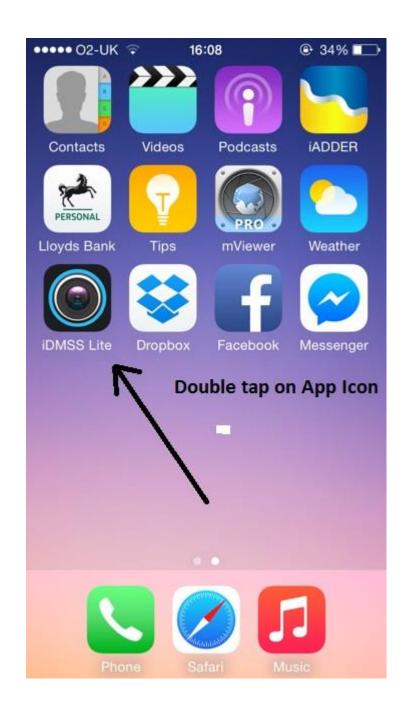

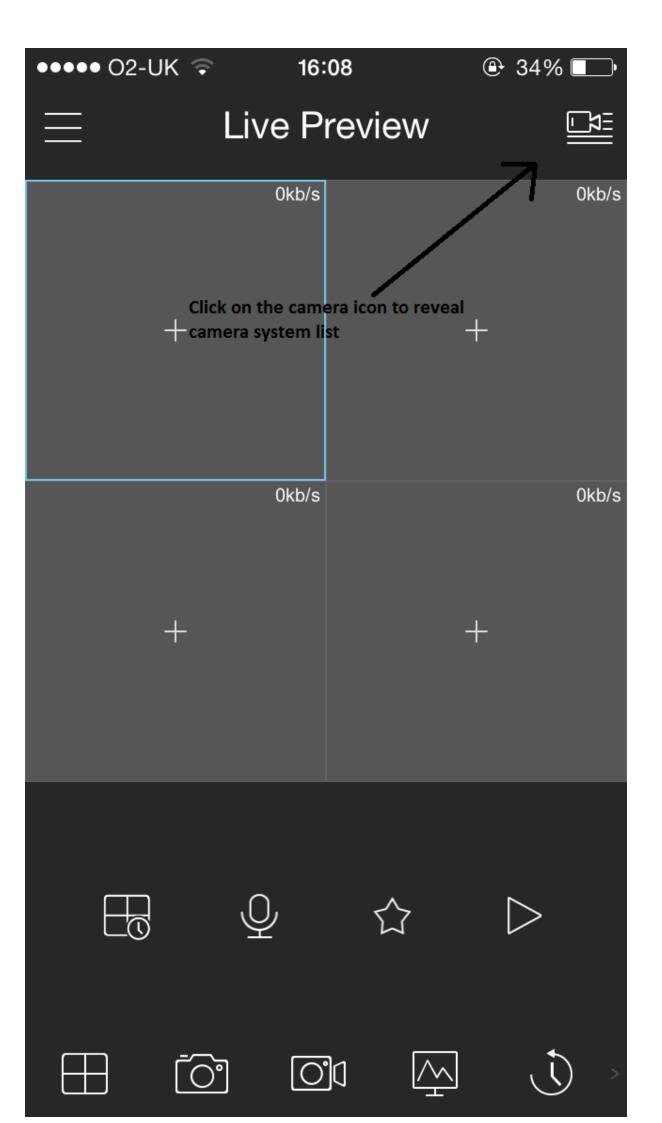

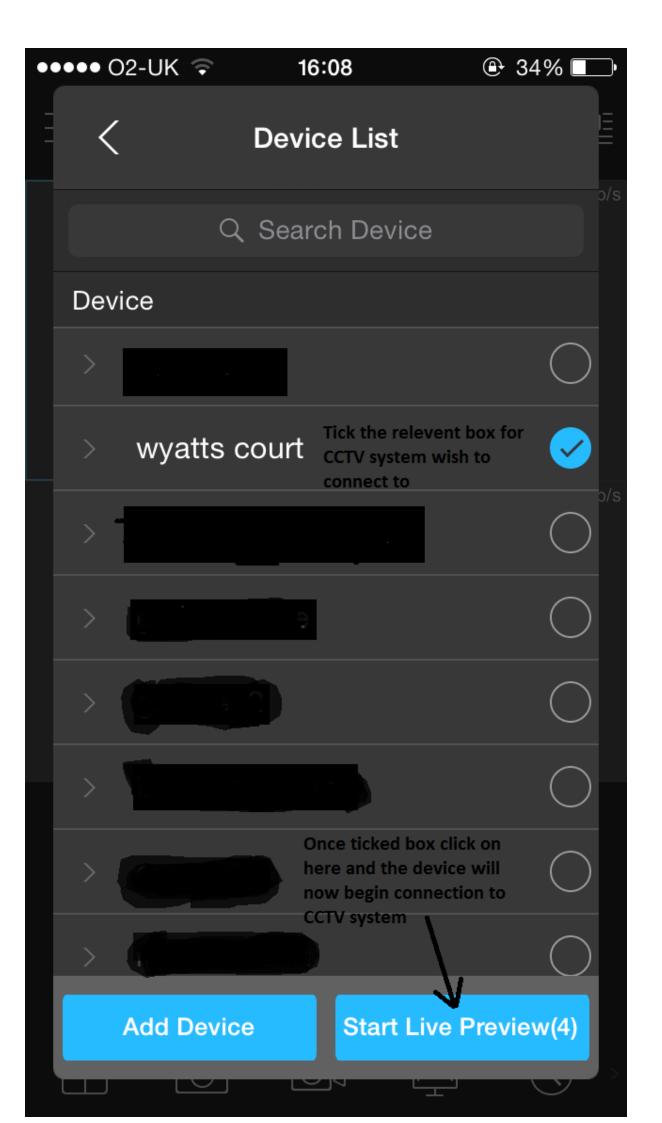

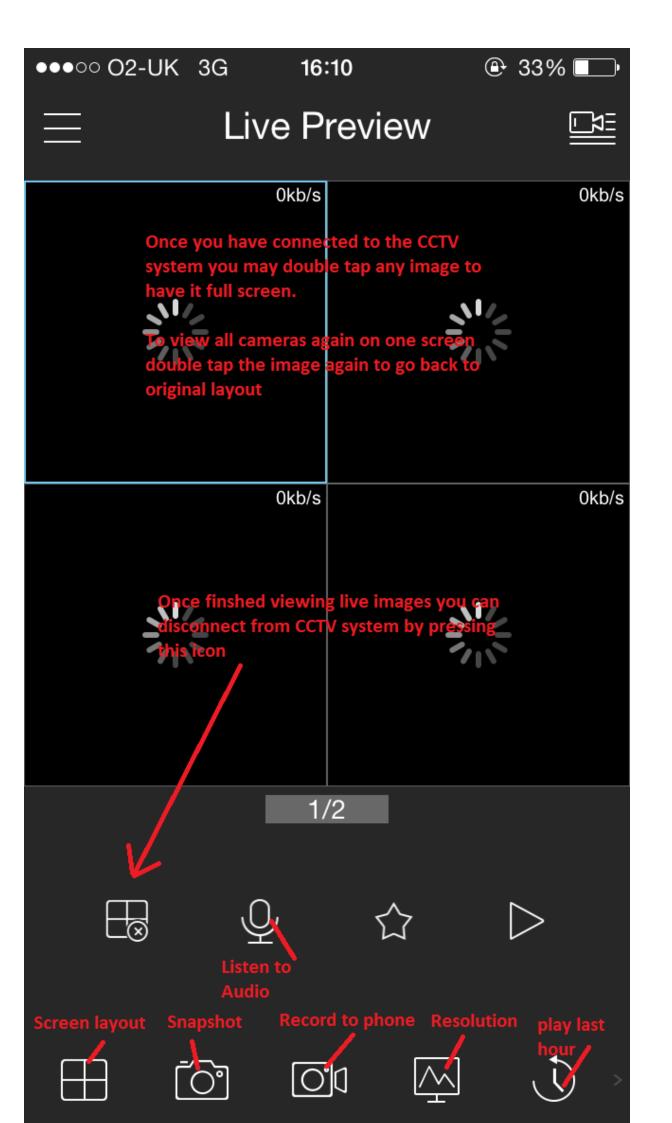

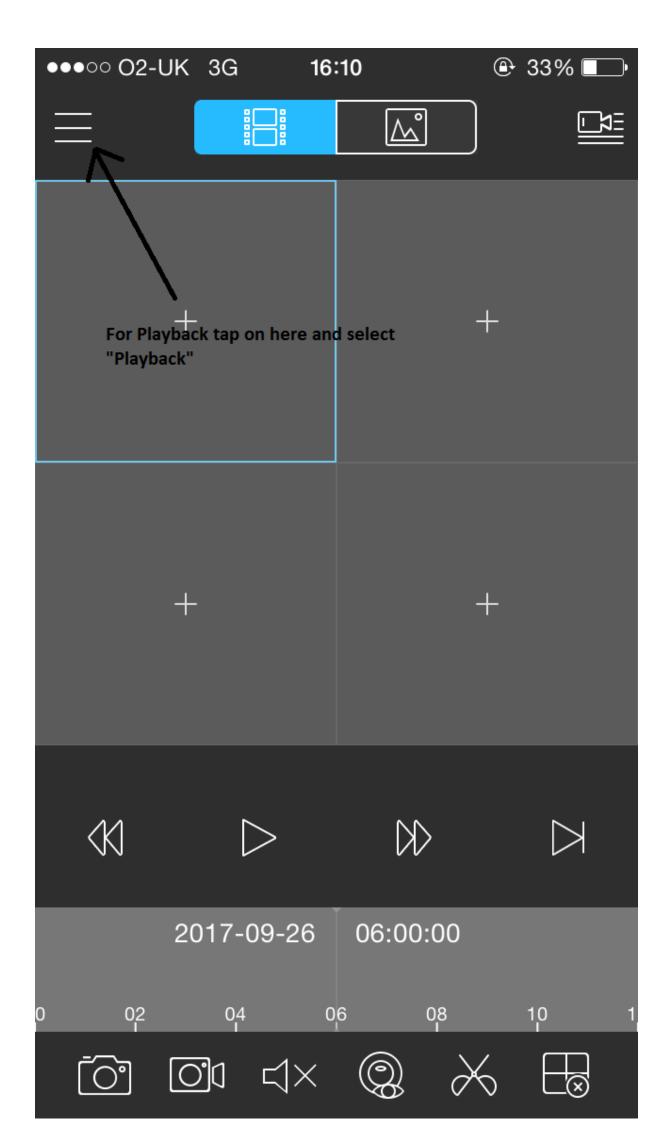

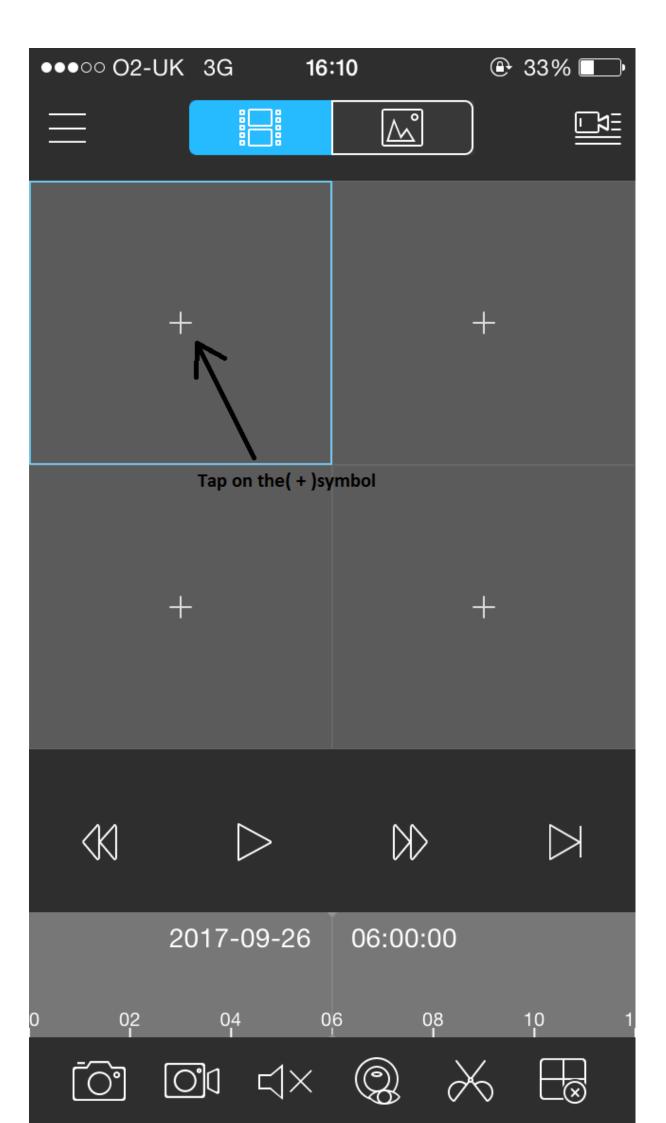

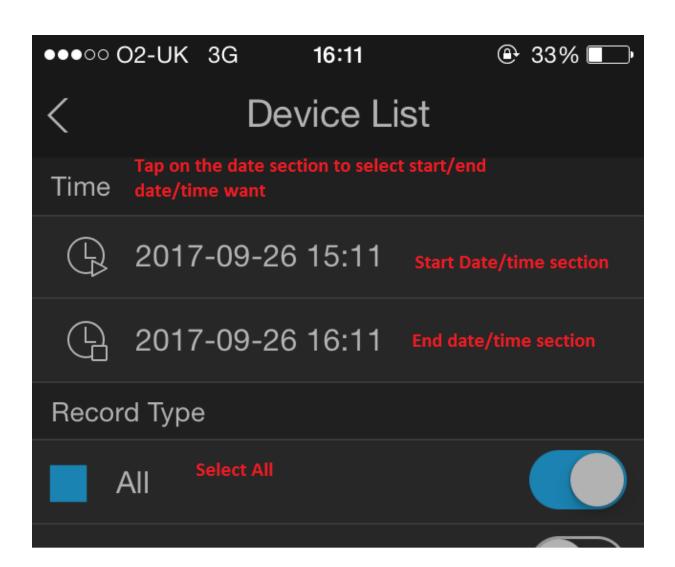

| 2017      | 7 Sep 2017 |               |                   |                    |              | Oct 2 |
|-----------|------------|---------------|-------------------|--------------------|--------------|-------|
| Mon       | Tue        | Wed           | Thu               | Fri                | Sat          | Sun   |
| 28        | 29         | 30            | 31                | 1                  | 2            | 3     |
| 4         | 5          | 6             | 7                 | 8                  | 9            | 10    |
| 11        | 12         | 13<br>Once do | 14<br>one the abo | 15<br>ove click or | 16<br>n "OK" | 17    |
| 18        | 19         | 20            | 21                | 22                 | 23           | 24    |
| 25        | 26         | 27            | 28                | 29                 | 30           | 1     |
| 2         | 3          | 4             | 5                 | 6                  | 7            | 8     |
| OK Cancel |            |               |                   |                    |              |       |

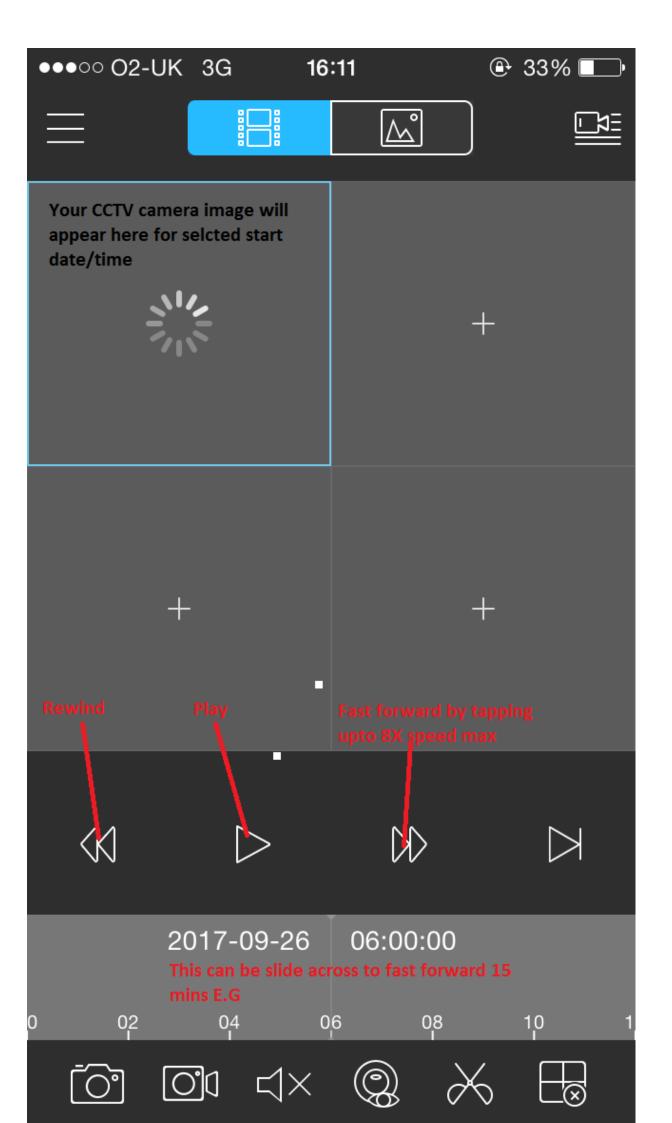